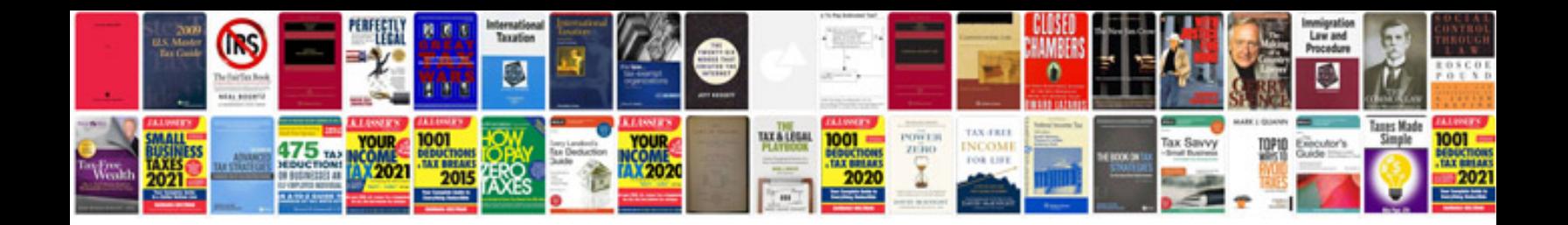

**Download cv format in**

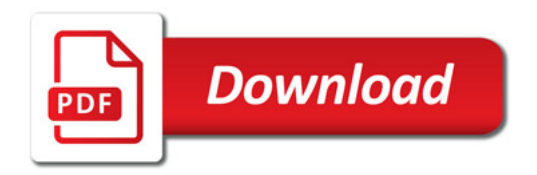

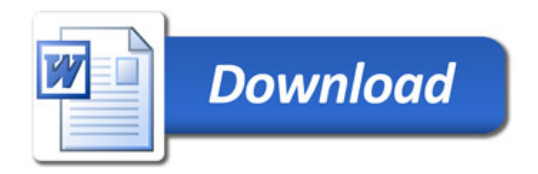